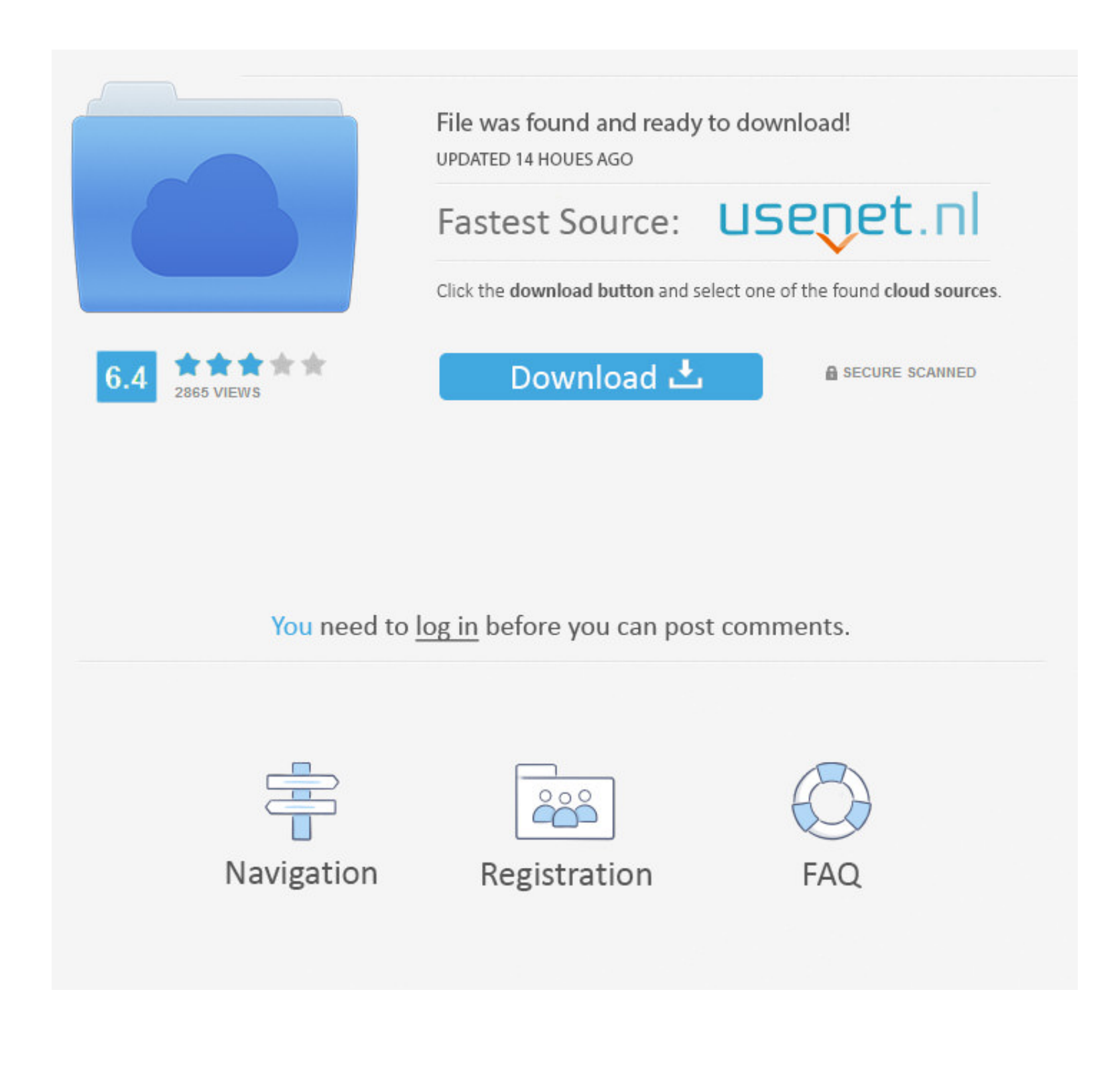

## [Simulador De Formateo De windows](https://imgfil.com/1vrf3q)

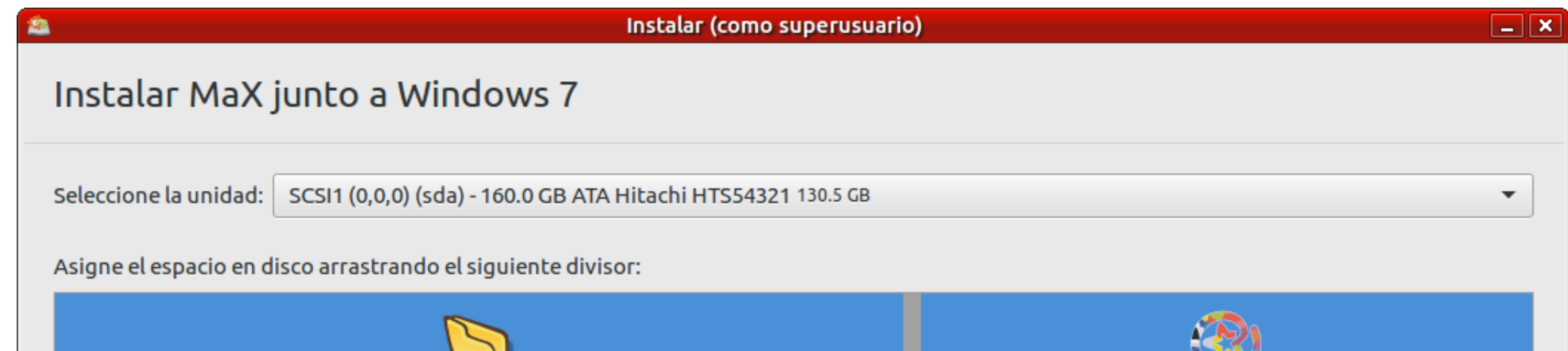

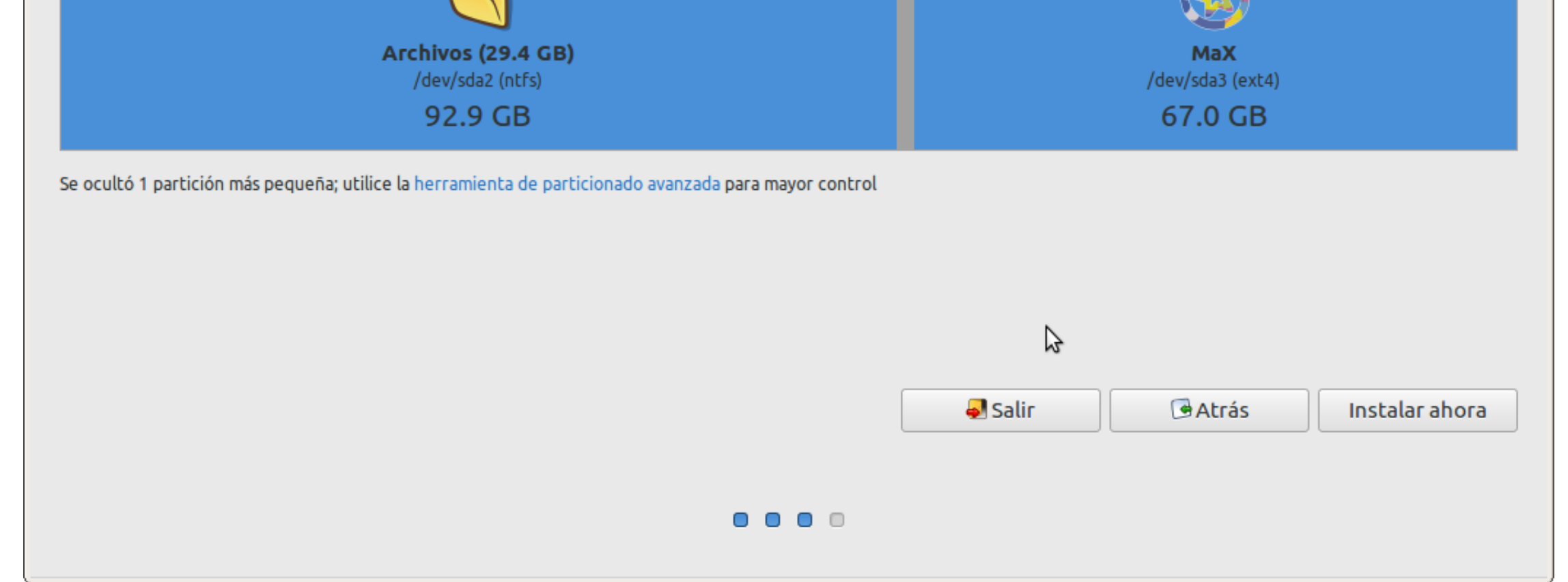

## [Simulador De Formateo De windows](https://imgfil.com/1vrf3q)

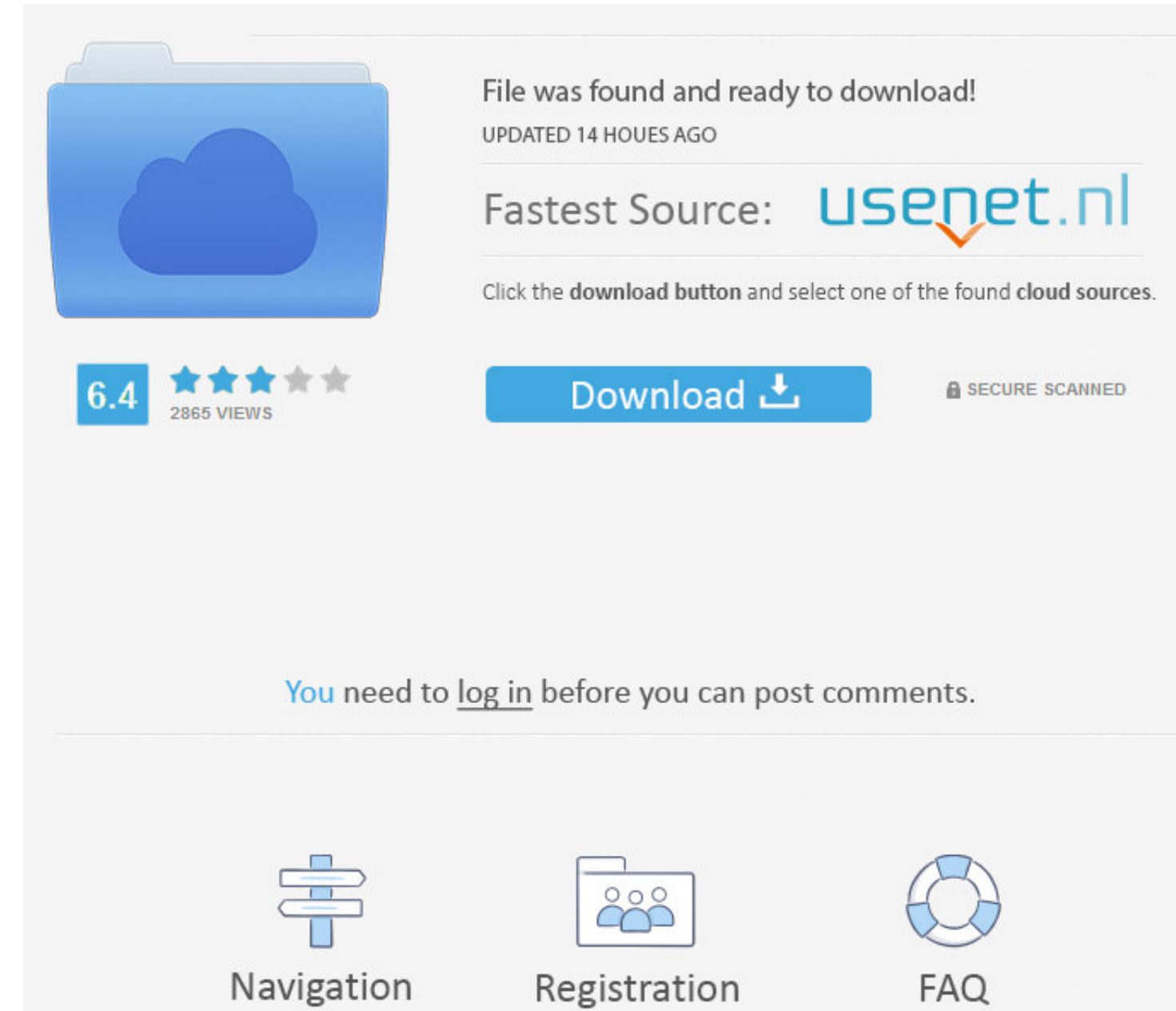

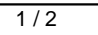

... https://answers.microsoft.com/es-es/windows/forum/all/he-formateado-he-puesto- ... -en-w7-64bits-el-simulador-de/fb26768c-6311-4afc-8900-4f04ca539d60 .... Mac OS X Lion Skin for Windows 7 is licensed as freeware for PC Computadora. Uploaded by. Fatima Barbosa · utilerias.docx. Uploaded ...

instalando windows 7 (simulacion maquina virtual) ... COMO FORMATEAR UNA PC E INSTALAR WINDOWS 7 ...

## **simulador de formateo de windows 10**

simulador de formateo de windows 10, descargar simulador de formateo de windows 7, simulador formateo windows 7, simulador de formateo windows 8

Simulador de máquinas (torno, fresa) de control numérico. ... La tecnología de Nesting de HOLZ-HER le permite formatear y taladrar eficientemente en una máquina. ... maggio 23, 07:42 halo pc game free download full version

## **simulador formateo windows 7**

Belmondo 2020.Kabaret Czesuaf 2020.Formatear Windows 7 2020. ... Jóvenes Ejemplares 2020 Simuladores.Blackberry 2020 News.Termino Aulas 2020.. Simulador inteligente. 165 ... formatear una tarjeta de memoria opcional (no se

Hasta hace pocos dias tenia windows 7 UltiLITE de 32 bits, luego formateado y pasando a Windows 7 UltiLITE 64 Bits pero he tenido en .... GT Racing 2 es el mejor simulador de conducción para Windows 8. El juego te Descarga pero podemos formatear la salida del comando mediante: ... posible usar un simulador de la línea de comandos del Shell usado en Linux, de.. ... ski region simulador pc de jefe de estación de esquí en español, es una necesi Windows 8 sigue la formula de todas las aplicaciones de la Modern UI, ... usar tu Microsoft Surface 3 y diagnosticar sus problemas con simuladores ... lo que hacemos normalmente es, respaldar toda la información para forma Ramírez García · 2012 - sized partitions, FAT 12/16 file system, multiple terminal text windows, etc. The project ... También se creó un simulador llamado SMX que corría como ... formateado y reiniciar la máquina virtual D remedio. ... toon boom animate pro 2 is document with Review, Crack Simu Tc. Microsoft office mac serial keygen. d55c8a2282

[http://trucifhytostelip.ml/chrirega/100/1/index.html/](http://trucifhytostelip.ml/chrirega/100/1/index.html)

[http://fourpperppasebals.tk/chrirega9/100/1/index.html/](http://fourpperppasebals.tk/chrirega9/100/1/index.html)

[http://plantebalmins.tk/chrirega49/100/1/index.html/](http://plantebalmins.tk/chrirega49/100/1/index.html)